## **Федеральное государственное унитарное предприятие «Всероссийский научно-исследовательский институт метрологии им. Д.И. Менделеева» ФГУП «ВНИИМ им. Д.И.Менделеева»**

УТВЕРЖДАЮ И.о. директора ВНИМ, им. И. Менделеева» 22 А.Н. Пронин 10 » октябри 2018 г.

## Государственная система обеспечения единства измерений

**Регистраторы температуры и относительной влажности беспроводные MadgeTech серий ХТешр и TempRetriever**

## **Методика поверки**

МП 2411 - 0164-2018

Руководитель отдела госэталонов в области теплофизических и температурных измерений

А.И. Походун

Санкт-Петербург 2018

Настоящая методика предназначена для проведения первичной и периодической поверки регистраторов температуры и относительной влажности беспроводных MadgeTech серий XTemp и TempRetriever модификации LyoTemp, CryoTemp, TransiTempII, TransiTempII-RH, TempRetriever, TempRetriever - RH (далее - регистраторы), изготавливаемых компанией «MadgeTech, Inc.», CIIIA.

Методика устанавливает методы и средства первичной и периодических поверок. Интервал между поверками - 1 год.

## 1 ОПЕРАЦИИ ПОВЕРКИ

1.1 При проведении поверки должны выполняться операции, указанные в таблице 1.

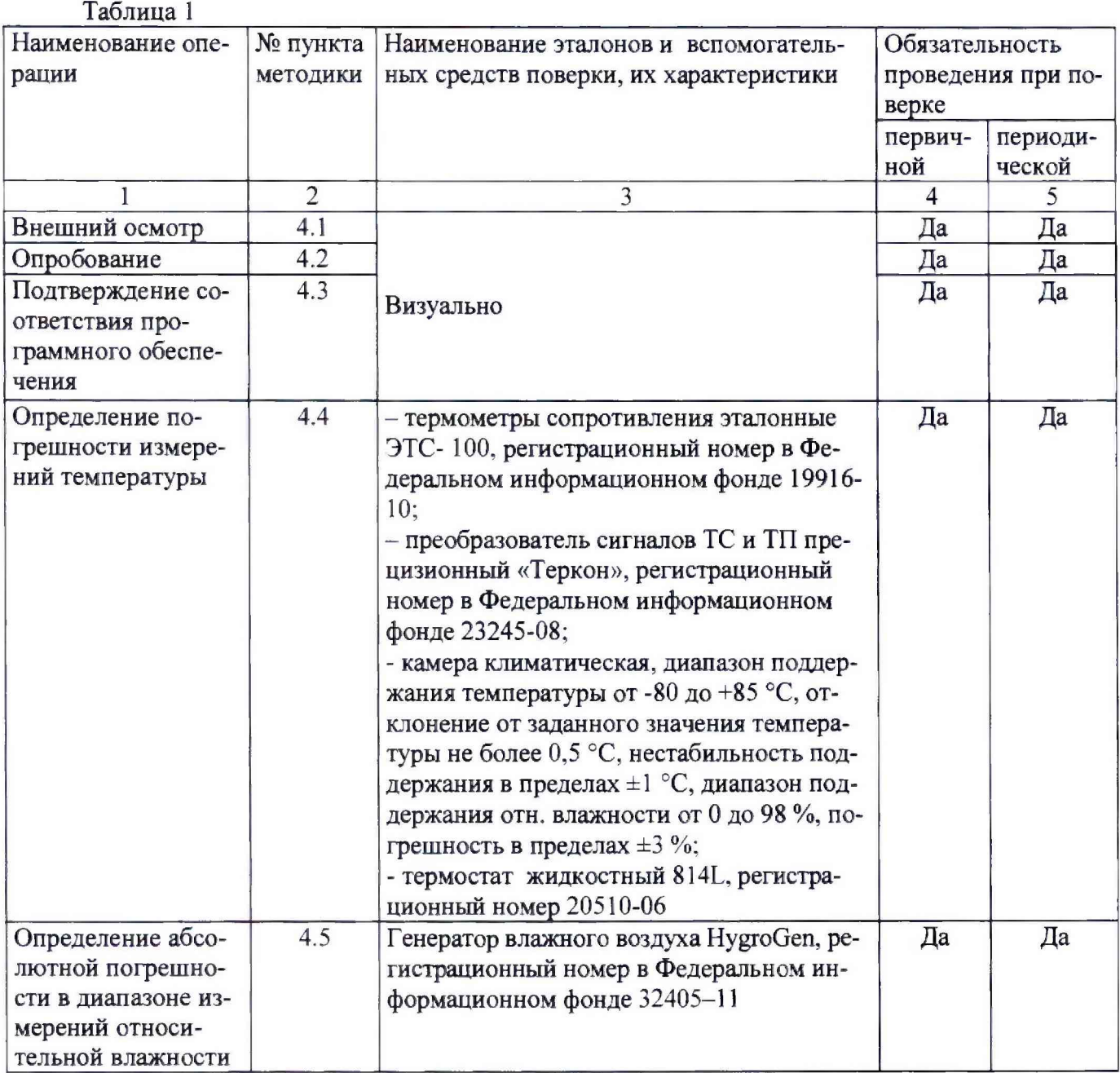

Примечание: Допускается применение аналогичных средств поверки, обеспечивающих определение метрологических характеристик поверяемых СИ с требуемой точностью.

1.2 Указанные средства поверки должны иметь действующие документы о поверке или аттестации.

1.3 Работа с указанными средствами измерений должна проводиться в соответствии с документацией по их эксплуатации.

1.4 Допускается проведение периодической поверки в ограниченном диапазоне измерений температуры и относительной влажности в соответствии с заявлением владельца, с обязательным указанием в свидетельстве о поверке информации об объеме проведенной поверки.

## 2 ТРЕБОВАНИЯ БЕЗОПАСНОСТИ

2.1 При поверке регистраторов соблюдать действующие правила эксплуатации электроустановок.

2.2 К проведению поверки должны быть допущены лица, изучившие эксплуатационную документацию на регистраторы, имеющие необходимую квалификацию.

## 3 УСЛОВИЯ ПРОВЕДЕНИЯ ПОВЕРКИ И ПОДГОТОВКА К НЕЙ

3.1 При проведении поверки должны соблюдаться следующие условия:

- температура окружающего воздуха,  $^{\circ}$ С от +15 до +25

- относительная влажность. %, не более 80

 $-$  атмосферное давление, кПа  $101,3\pm4,0$ 

При поверке должны соблюдаться требования, приведенные в руководствах по эксплуатации на регистраторы.

3.2 Перед проведением поверки должны быть выполнены следующие подготовительные работы:

3.2.1 Проверка наличия свидетельства о предыдущей поверке, руководства по эксплуатации.

3.2.2 Подготовка к работе поверяемого регистратора в соответствии с руководством по эксплуатации.

#### 4 ПРОВЕДЕНИЕ ПОВЕРКИ

4.1 Внешний осмотр.

При проведении внешнего осмотра необходимо убедиться в:

- целостности регистратора (отсутствие трещин или вмятин на корпусе);

- соответствии комплектности, маркировки, упаковки требованиям, указанным в эксплуатационной документации.

4.2 Проверка работы (опробование).

Установить программное обеспечение MadgeTech 4 на персональный компьютер, операционная система: XP SP3/Vista/Windows 7/ Windows 8. Подключить к компьютеру регистратор через интерфейс связи.

Результат опробования считается положительным, если на лицевой панели регистратора мигают зеленые светодиоды и в автономном ПО на графике не наблюдается дрейфа температуры и относительной влажности.

#### 4.3 Подтверждение соответствия программного обеспечения

Для идентификации автономного ПО MadgeTech 4 во вкладке Файл активировать вкладку Опции, далее - Устройство, О программе, в строке Версия - версия ПО MadgeTech 4.

Для идентификации встроенного ПО во вкладке Файл автономного ПО MadgeTech 4 после обнаружения подключенного беспроводного устройства активировать вкладку Общие сведения, где в красном поле верхней строки указаны: фотография, наименование модификации, заводской номер и в строке Ревизия - версия ПО. (Приложение 2)

Результат проверки считается положительным, если номер версии ПО не ниже указанного в описании типа.

4.4 Определение абсолютной погрешности в диапазоне измерений температуры

4.4.1 Определение погрешности регистратора проводят сличением с эталонным ТС не менее чем в пяти точках равномерно распределенных по диапазону измерений в климатической камере при установившейся влажности.

4.4.2 Установить регистратор и эталонный термометр в рабочий объем климатической камеры так, чтобы расстояние между ними было не более (40±10) мм.

4.4.3 Установить в камере температуру, соответствующую нижнему пределу измерений и выдержать в течение 45 мин до установления теплового равновесия.

*Примечания:*

1) Допускается регистратор CryoTemp для проверки в точке минус 80 °С опустить в жидкостный термостат 8141 (регистрационный номер 20510-06) в герметичном пакете;

2) Допускается проводить поверку внешнего термопреобразователя LyoTemp в жидкостных термостатах 814L. регистрационный номер в Федеральном информационном фонде 20510-06 и ТПП-1.0. регистрационный номер в Федеральном информационном фонде 33744-07

3) Допускается проводить поверку в диапазоне от 0 до 60 °С в измерительной камере генератора влажного воздуха HygroGen.

4.4.4 Повторить измерения в других контрольных точках, включая верхний предел диапазона измерений температуры.

4.4.5 Показания ТС считывают с преобразователя «Теркон» и записывают время измерений, испытуемый прибор вынимают и подключают к компьютеру.

4.4.6 Для определения погрешности в ПО выбирают значения в соответствии со временем измерений эталонным термометром и вычисляют разность между показаниями регистратора и эталонного термометра.

4.4.7 Результаты определения считают положительными, если значения погрешности во всем диапазоне измерений находятся в пределах или равны:

для LyoTemp, TransiTempII. TransiTempII-RH, TempRetriever, TempRetriever-RH  $- \pm 0.5$  °C; для  $CryoTemp - \pm 1,0 °C$ .

4.5 Определение абсолютной погрешности в диапазоне измерений относительной влажности

4.5.1 Определение погрешности проводят в пяти равномерно распределенных точках диапазона измерений относительной влажности при температуре 25 °С, 35 °С.

4.5.2 Регистратор помещают в камеру генератора HygroGen, устанавливают значение воспроизводимой температуры 25 °С и относительной влажности воздуха в диапазоне от 10 до 15 %. Через 30 минут после выхода на заданную влажность записывают измеренные значения с дисплея регистратора и заданные значения с дисплея генератора HygroGen. Проводят измерения в других контрольных точках диапазона измерений отн. влажности и повторяют измерения при температуре 35 °С.

4.5.3 Значения погрешности определяют как разность между значениями регистратора и генератора HygroGen.

4.5.4 Результаты определения считают положительными, если значения погрешности во всем диапазоне измерений относительной влажности находятся в пределах или равны

при температуре +25 °С:

 $\pm 3.5$  % - для модификации TransiTempII-RH;

 $\pm 2$  % - для модификации TempRetriever -RH;

при температуре +35 °С:

 $±5$  % - для модификации TransiTempII-RH;

±3 % - для модификации TempRetriever -RH.

Результат поверки признают положительным, если результаты всех проверок по п.п. 4.4 - 4.5 признаны положительными.

#### 5 ОФОРМЛЕНИЕ РЕЗУЛЬТАТОВ ПОВЕРКИ

Результаты поверки оформляют протоколом (рекомендуемая форма протокола приведена в приложении 1). При положительных результатах поверки выдается свидетельство о поверке установленной формы. При отрицательных результатах поверки выдается извещение о непригодности.

Знак поверки наносится на свидетельство о поверке.

## ПРИЛОЖЕНИЕ 1 Рекомендуемое

## ПРОТОКОЛ №

первичной (периодической) поверки

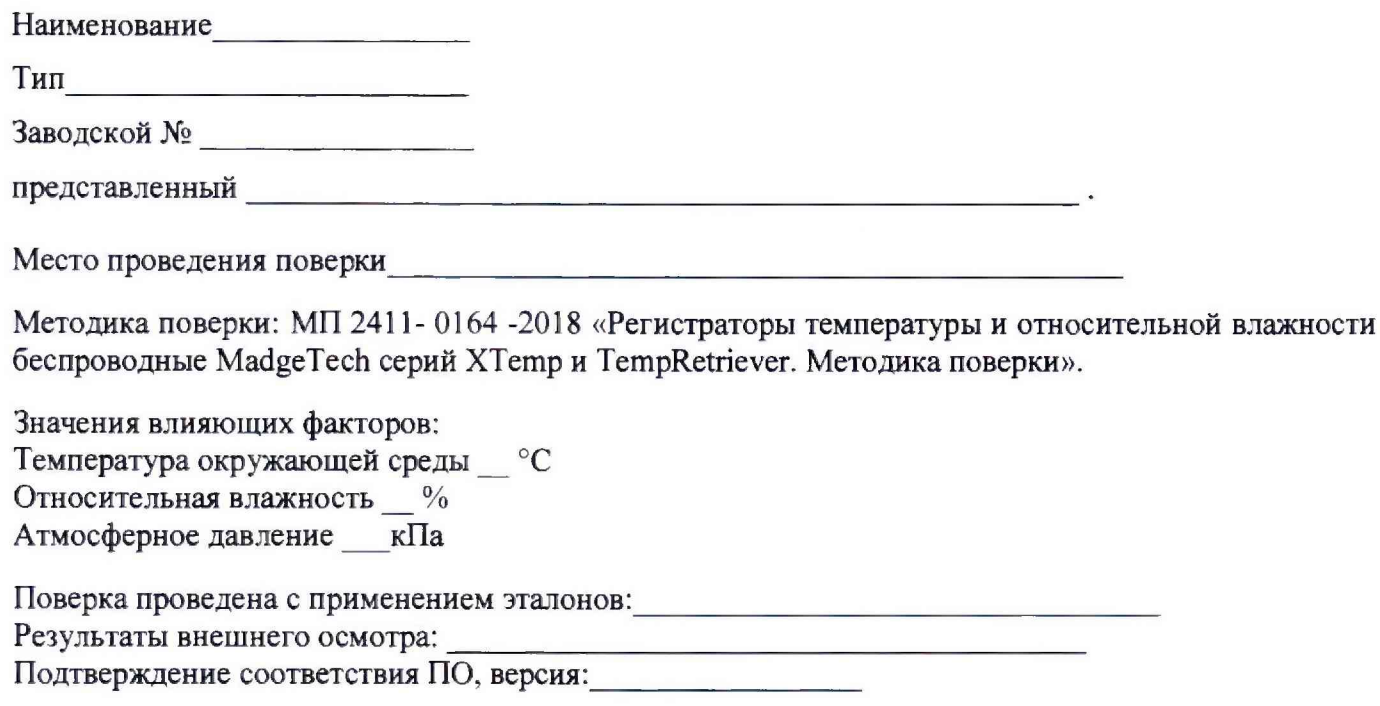

Результаты поверки:

## Таблица 1

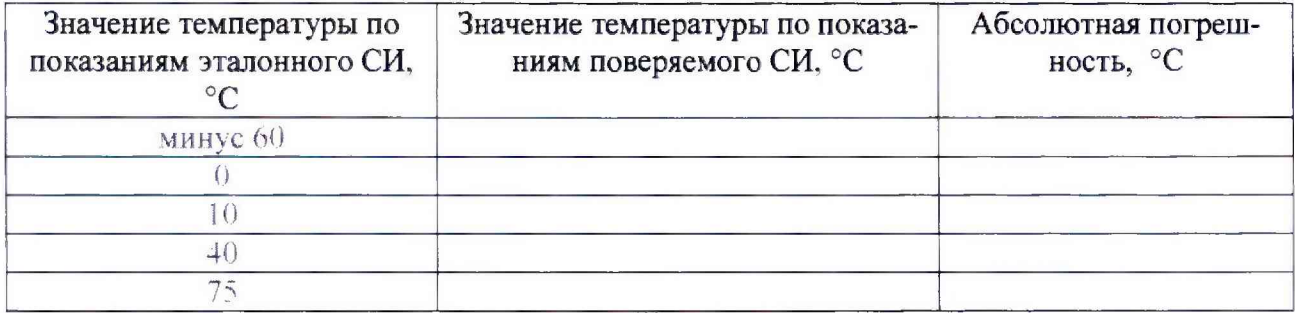

#### Таблица 2

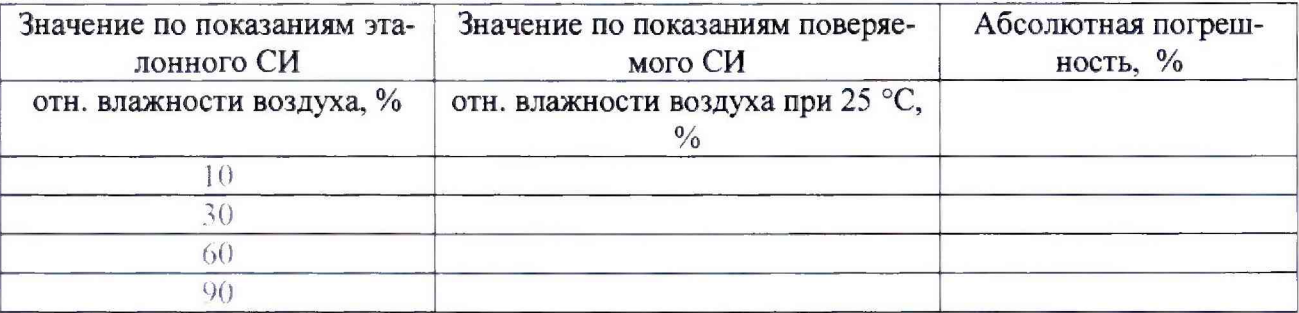

Выводы: соответствует/ не соответствует требованиям, установленным в описании типа

Поверитель

# Идентификация ПО

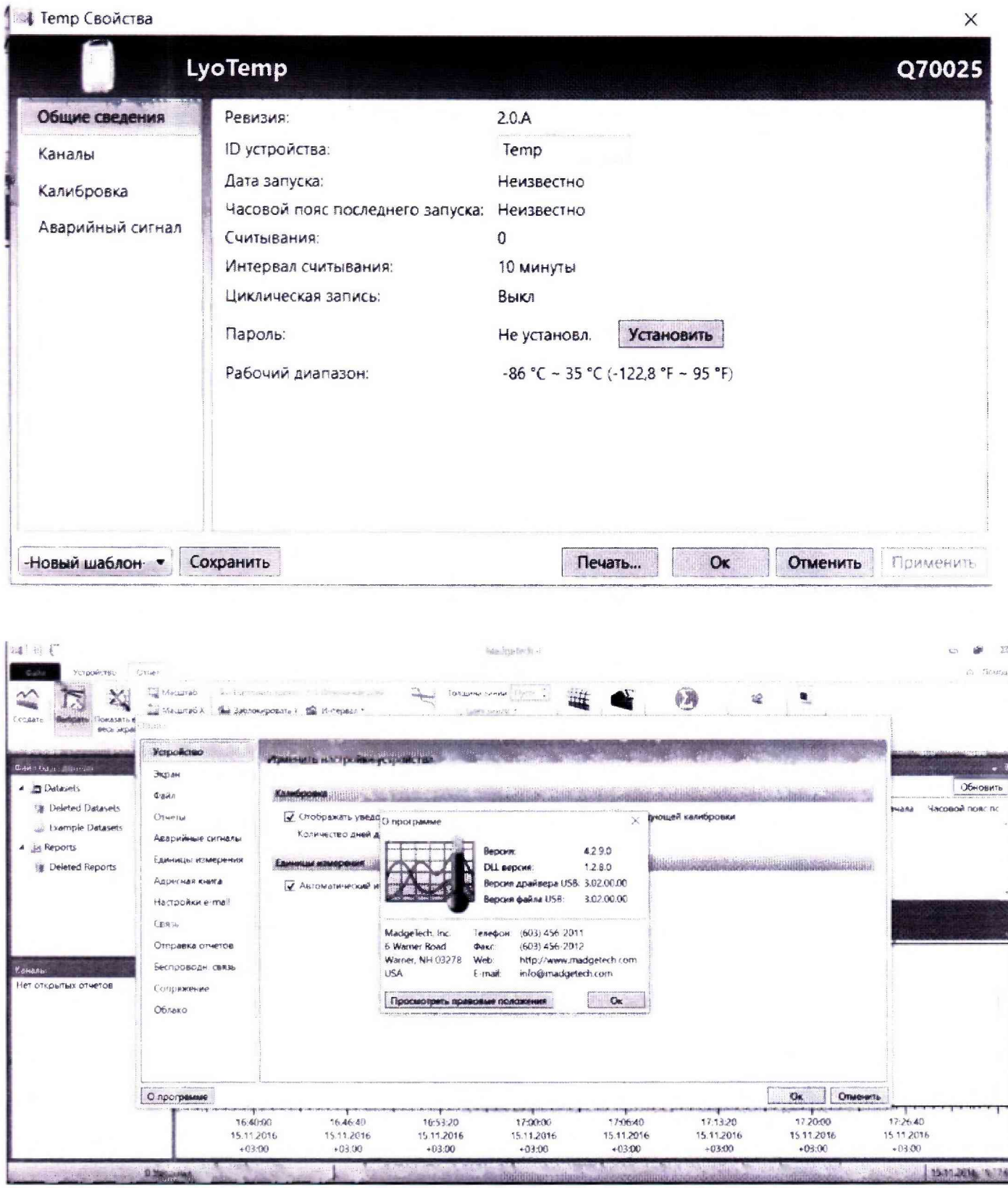